**[Watch](https://github.com/YetiForceCompany/YetiForceCRM/subscription) [214](https://github.com/YetiForceCompany/YetiForceCRM/watchers) Star [417](https://github.com/YetiForceCompany/YetiForceCRM/stargazers) Fork [186](https://github.com/YetiForceCompany/YetiForceCRM/network)**

**[New issue](https://github.com/YetiForceCompany/YetiForceCRM/issues/new)**

## [YetiForceCompany](https://github.com/YetiForceCompany) / **[YetiForceCRM](https://github.com/YetiForceCompany/YetiForceCRM)**

[Code](https://github.com/YetiForceCompany/YetiForceCRM) [Issues](https://github.com/YetiForceCompany/YetiForceCRM/issues) **83** [Pull requests](https://github.com/YetiForceCompany/YetiForceCRM/pulls) **12** Insights

## PDFMaker - can I install Its4You paid version in Yetiforce? #4774

**Closed [PercyP](https://github.com/PercyP)** opened this issue 5 days ago · 10 comments

<span id="page-0-2"></span><span id="page-0-1"></span><span id="page-0-0"></span>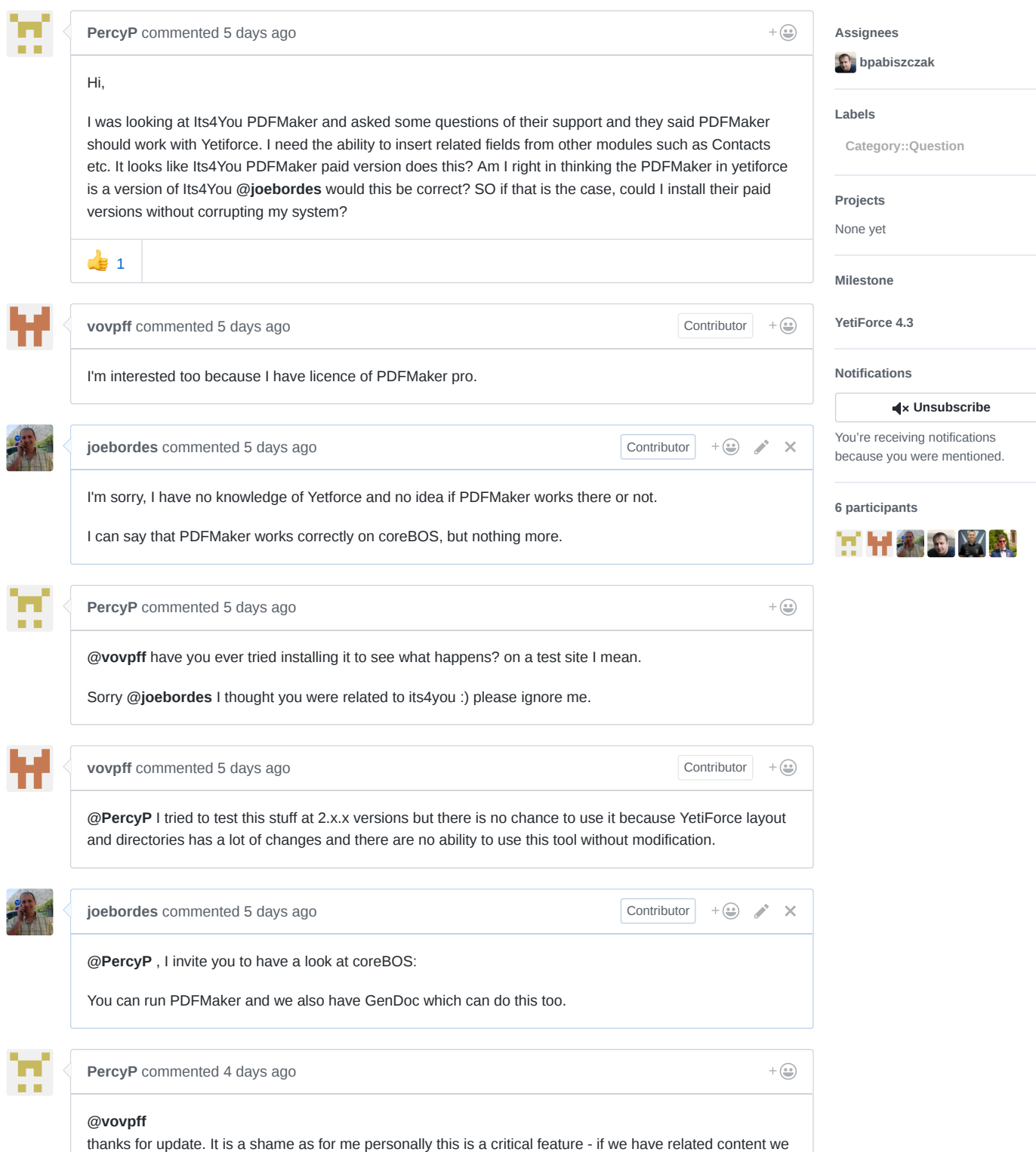

<span id="page-0-6"></span><span id="page-0-5"></span><span id="page-0-4"></span><span id="page-0-3"></span>should be able to show that in the PDF outputs. The field label in the PDF maker is a little misleading (for me at least) as I believed its purpose was to show the linked data. In my other post a member of YF team suggested it only requires a new function to add this option, if that is the case then it makes sense to add that function as it would add more power to the PDF maker. I did ask how much this would cost to add, but so far not had a reply (guessing they are snowed under right now with the pending new release). **[@joebordes](https://github.com/joebordes)** thanks for that, will check it out! However I am already heavily invested in YF now so not looking to move away.

<span id="page-1-0"></span> $\heartsuit$ **[konadrian](https://github.com/konadrian)** added the **[Category::Question](https://github.com/YetiForceCompany/YetiForceCRM/labels/Category%253A%253AQuestion)** label [4 days ago](#page-1-0)

 $\blacktriangle$ **[bpabiszczak](https://github.com/bpabiszczak)** was assigned by **[konadrian](https://github.com/konadrian)** [4 days ago](#page-1-1)

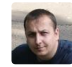

<span id="page-1-1"></span>

<span id="page-1-2"></span> $+\bigcirc$ **[bpabiszczak](https://github.com/bpabiszczak)** commented [3 days ago](#page-1-2) • edited **Owner [@joebordes](https://github.com/joebordes)** Whenever I look at coreBOS i remember the old times when I started working with Vtiger, it's almost as if the time stopped. It's incredible how much we changed in the system in such a short time. I regret that we didn't manage to start cooperation [we are still open to this idea], because if we work together we would achieve so much more, especially because what is lacking in our system is well done in yours [eg. Documentation]. In my opinion we would complement each other ideally. Let me ask you if I may: 1. When will you put Sensiolabs in order, because it shows a bit low quality of coreBOS after leaving Vtiger [Lines of code: 530,226, Nb of violations: 35321]: Analyzed an hour ago by yetiforcesensiolabs, duration: 5 minutes ൘ yetiforcesensiolabs / corebos #1 44.4 years to get the Platinum Medal **Critical security alerts** • Database queries should use parameter binding • PHP debug statements found • eval() should never be used 2. When will you fix basic security for headers? **Scan Summary** Host: corebos.org Scan ID#: 4279148 **Start Time:** August 9, 2017 9:30 AM **Duration:** 3 seconds Score:  $0/100$ **Tests Passed:**  $5/11$ 3. When will you fix dozens of SQL injection errors, XSS, and when will you start following the basic safety rules recommended by OWASP for example? Has coreBOS ever undergone any security audits? **[PercyP](https://github.com/PercyP)** commented [3 days ago](#page-1-3)  $+\left(\frac{\bullet}{\bullet}\right)$ 

## <span id="page-1-3"></span>**[@joebordes](https://github.com/joebordes) [@bpabiszczak](https://github.com/bpabiszczak)**

It would be brilliant if you guys did collaborate as **[@joebordes](https://github.com/joebordes)** has some brilliant components that would be excellent in yetiforce :) fingers crossed it happens

<span id="page-2-0"></span>**b** [bpabiszczak](https://github.com/bpabiszczak) referenced this issue [3 days ago](#page-2-0) **[coreBOS & YetiForce](https://github.com/YetiForceCompany/YetiForceCRM/issues/4806)** #4806

X

<span id="page-2-2"></span>þ

<span id="page-2-1"></span>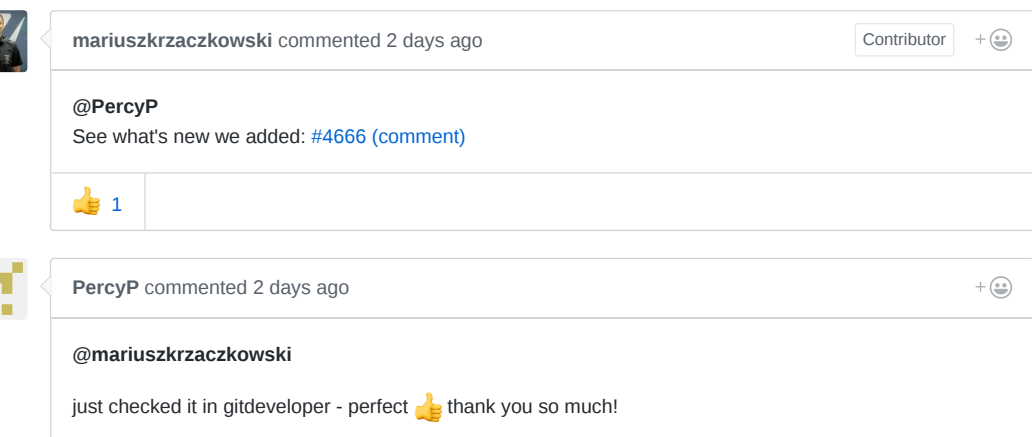

<span id="page-2-3"></span>**b** [bpabiszczak](https://github.com/bpabiszczak) closed this [2 days ago](#page-2-3)

<span id="page-2-4"></span>拿。 **b** [bpabiszczak](https://github.com/bpabiszczak) added this to the **[YetiForce 4.3](https://github.com/YetiForceCompany/YetiForceCRM/milestone/22)** milestone [2 days ago](#page-2-4)

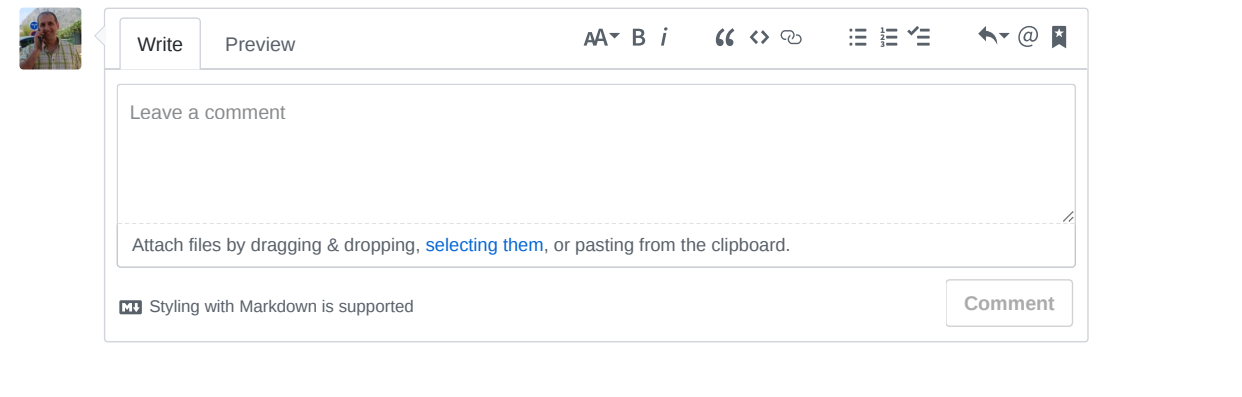

© 2017 GitHub, Inc. [Terms](https://github.com/site/terms) [Privacy](https://github.com/site/privacy) [Security](https://github.com/security) [Status](https://status.github.com/) [Help](https://help.github.com/) [Contact GitHub](https://github.com/contact) [API](https://developer.github.com/) [Training](https://training.github.com/) [Shop](https://shop.github.com/) [Blog](https://github.com/blog) [About](https://github.com/about)

**Open**